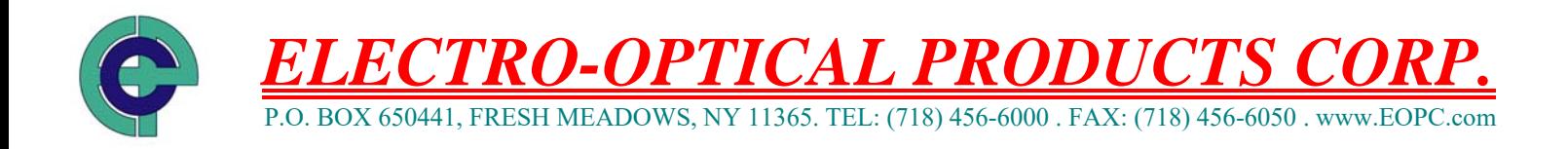

## **INSTRUCTIONS FOR USE OF THE PLD-1S DRIVER**

07-100834

- 1. Mount the scanner onto a solid mount using 2-56 x 1/8" deep screws.
- 2. Connect the scanner to the "OUTPUT" connector.
- 3. Connect a clock signal of 4000.0 Hz to the ''CLK IN" connector (sine, square, or TTL signal).
- 4. Connect the driver to line power.
- 5. Set the "MODE" select switch to the "OSC." position.
- 6. Turn on the "POWER" switch.
- 7. The scanner will oscillate at the resonant frequency of the scanner. The scan amplitude can be adjusted by using the "AMPLITUDE" pot.
- 8. Let the scanner run in OSC. MODE for about one minute.
- 9. The resonant frequency and position can be obtained by using the "MONITOR" output.
- 10. To lock the scanner to the clock signal, set the "MODE" select switch to the "LOCKED" position.
- 11. Adjust the phase relationship of the scanner to the clock input by turning the "PHASE" pot.
- 12. The scanner position can be obtained by using "MONITOR" output.